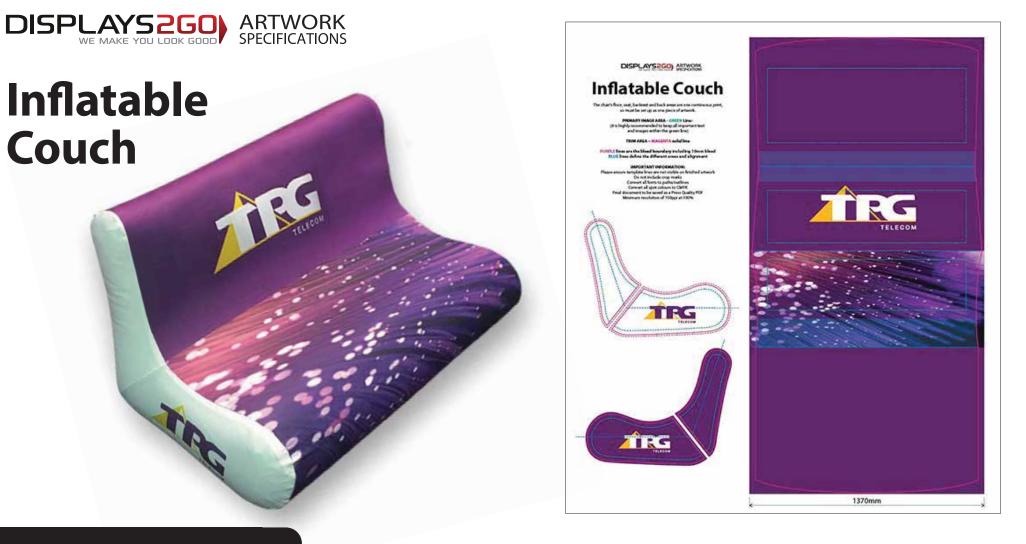

## **Preparing and Sending Artwork**

## Please see overleaf for TEMPLATES and instructions regarding bleed.

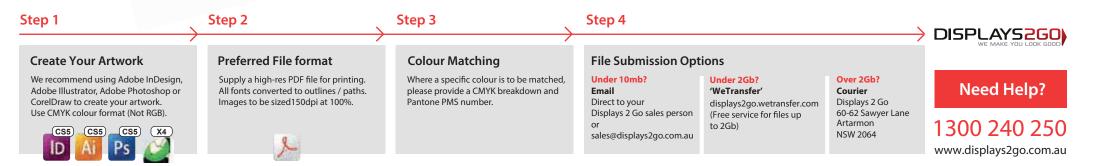

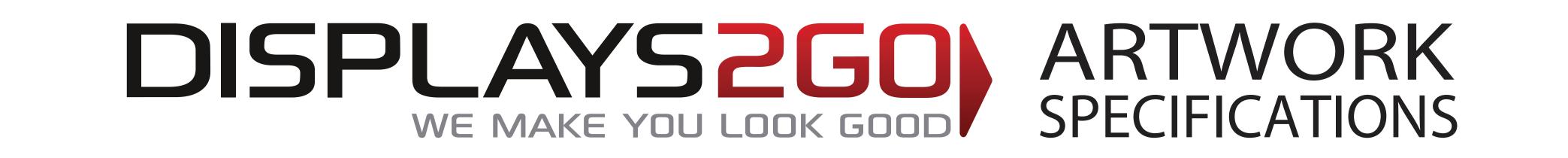

# Inflatable Couch

The chair's floor, seat, backrest and back areas are one continuous print, so must be set up as one piece of artwork.

## **PRIMARY IMAGE AREA - GREEN Line:**

(it is highly recommended to keep all important text and images within the green line)

## **TRIM AREA – MAGENTA solid line**

PURPLE lines are the bleed boundary including 10mm bleed **BLUE lines define the different areas and alignment** 

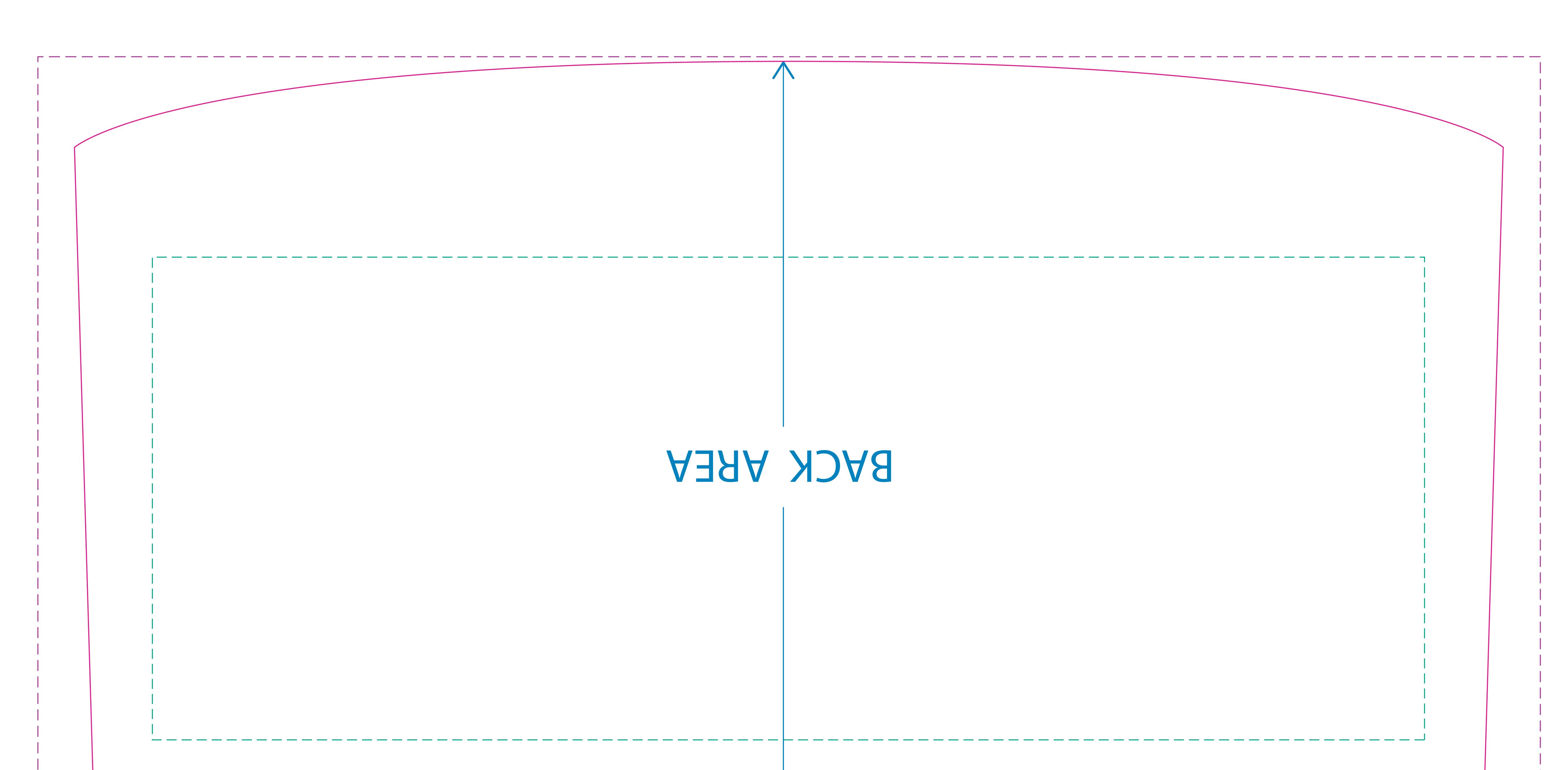

Do not include crop marks Convert all fonts to paths/outlines Convert all spot colours to CMYK Final document to be saved as a Press Quality PDF

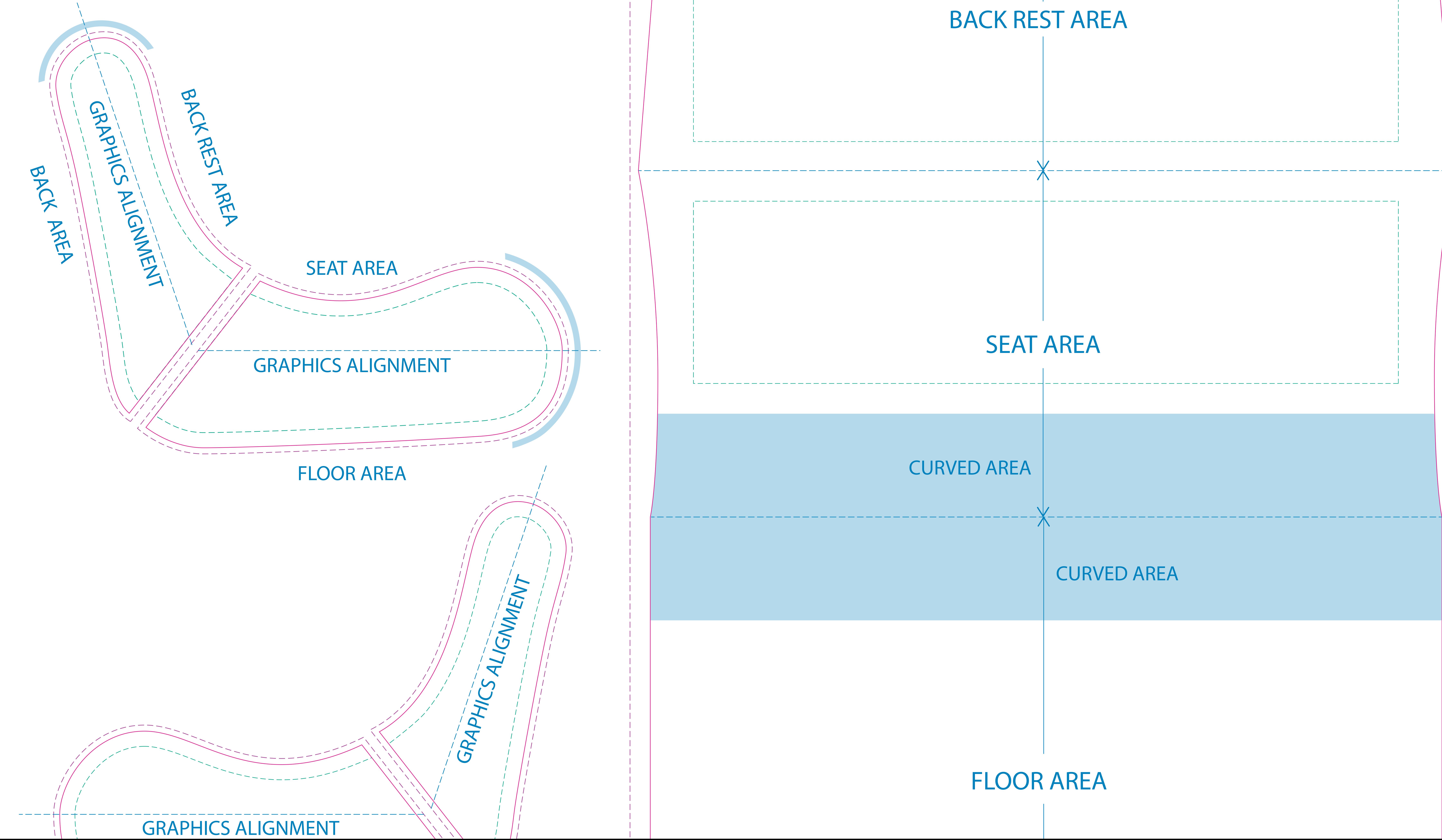

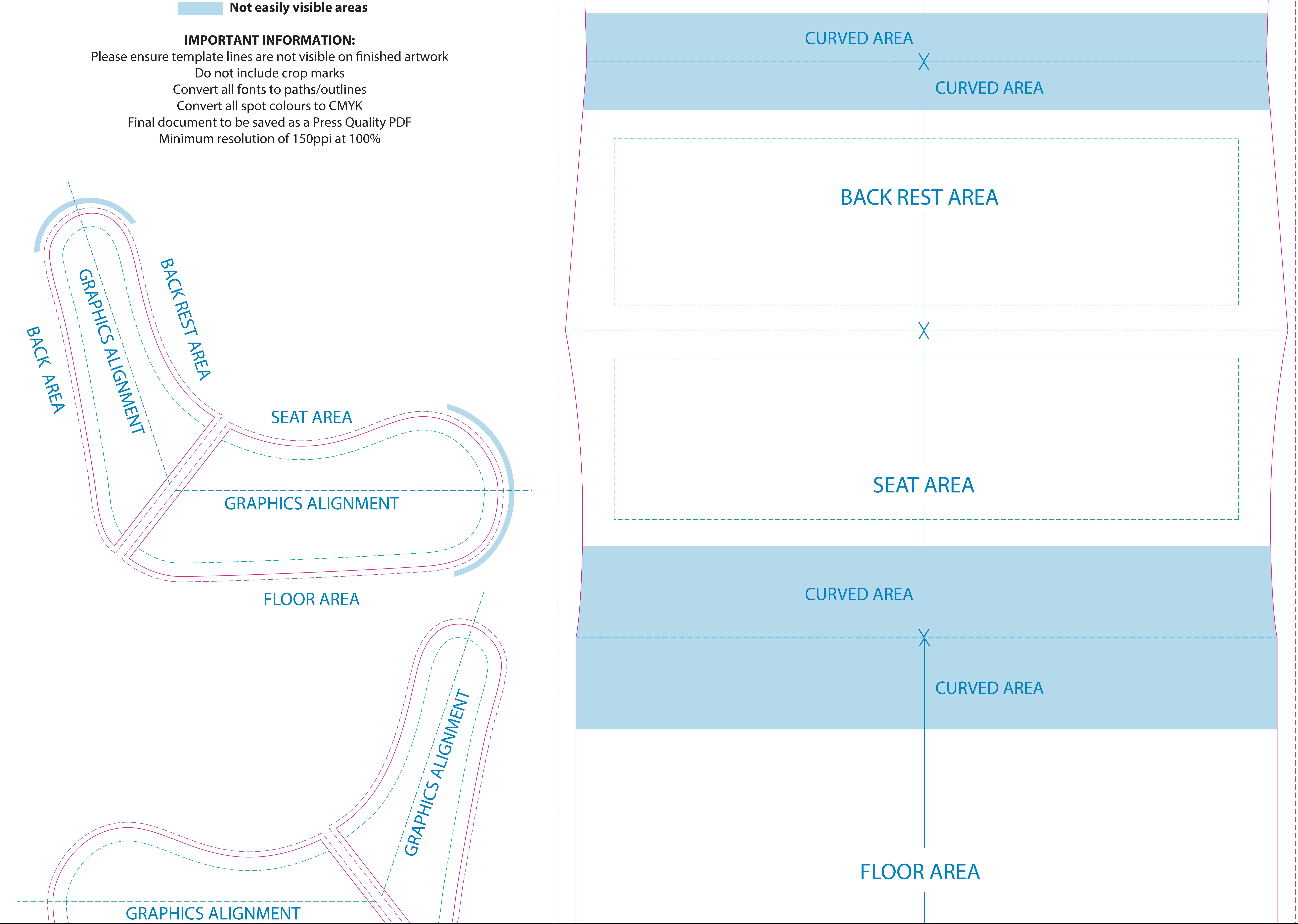